# МОСКОВСКИЙ ГОСУДАРСТВЕННЫЙ УНИВЕРСИТЕТ имени М.В.ЛОМОНОСОВА Факультет журналистики

Кафедра новых медиа и теории коммуникаций

# **«Методы продвижения своей страницы в Instagram»**

Работа студентки 4 курса в/о, 407 гр Иваницкой А.В.

> Преподаватели: Першина Е.Д., Засурский И.И.

Москва 2016

# **Оглавление**

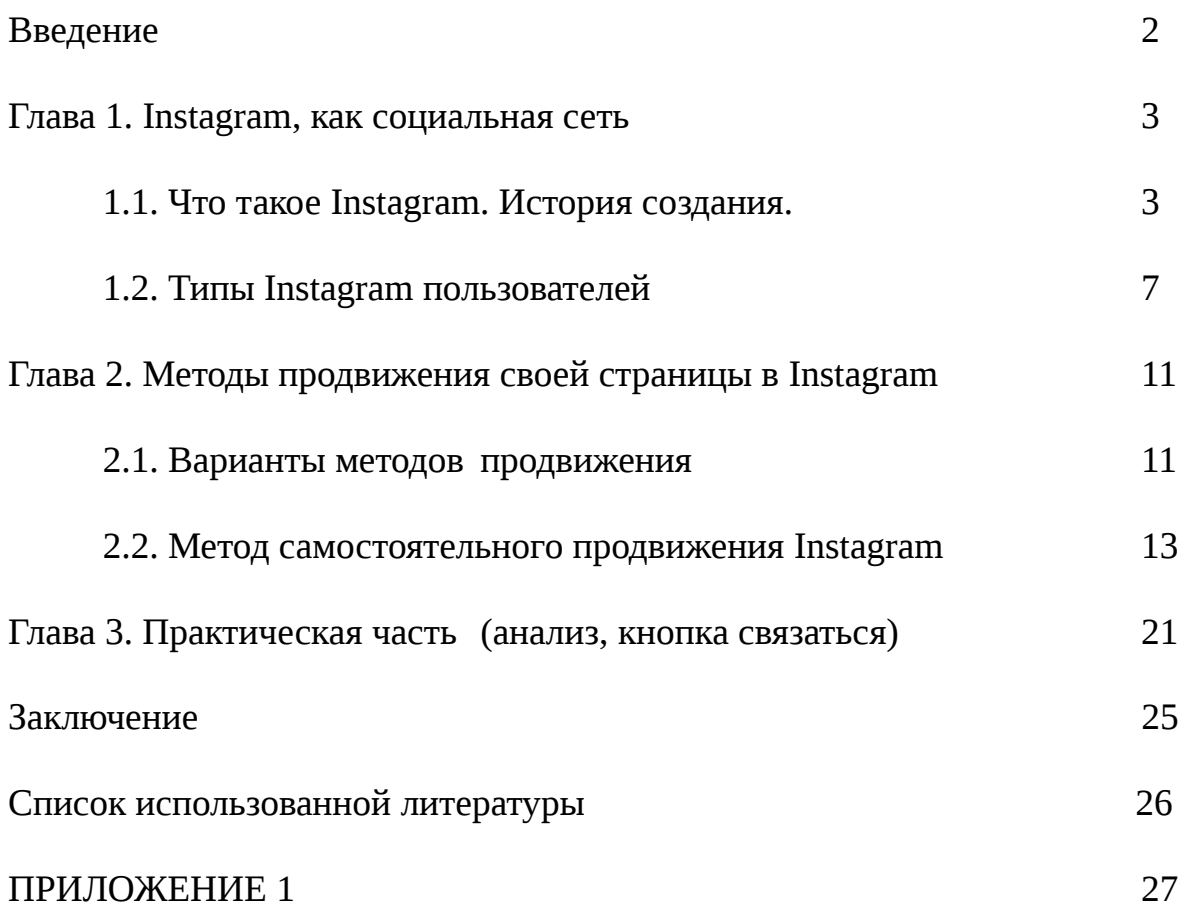

#### **Введение**

Многие люди склонны воспринимать информацию визуально, а также хотели бы делиться историей своей жизни через фотографии, нежели писать тонны текста на других социальных площадках. Ведь фотографии действительно стоят тысячи слов.

Мы живем в том мире, где технологии развиваются с каждым днем, и где каждый обладатель смартфона имеет камеру. В 2010 году мечта многих людей осуществилась, появилась такая социальная сеть как Instagram. Она позволила легко и просто редактировать фотографии, обмениваться ими и открывать для себя новых людей и новые места с помощью мобильного устройства.

Дело в том, что к журналистике я пришла через фотографию. Мне всегда хотелось сделать свою фотовыставку или завести сайт, куда бы я выставляла свои работы. Появление такой замечательной социальной площадки как Instagram упростило мою задачу.

Вначале я просто делилась своими фотографиями там, мне было приятно, что кроме моей семьи их может кто-то другой увидеть. Но потом, со временем и приобретением многих зарубежных друзей, мне захотелось, чтобы моя аудитория подписчиков также расширилась. Именно поэтому я и задалась вопросом о том, как же все-таки продвинуть свою страницу в Instagram честным путем. Начиная с февраля этого года, я активно начала вникать во всю систему этой социальной сети и узнавать разные методы продвижения, о которых я и хочу рассказать в своей работе.

## **Глава 1. Instagram, как социальная сеть**

#### **1.1. Что такое Instagram. История создания.**

Instagram – это социальная сеть, которая создана для смартфонов. Она позволяет легко снимать фотографии, видео на телефон и делиться ими не только со своими подписчиками и друзьями, но и с людьми со всего света. Также Instagram позволяет распространять свои фотографии или видео через свой сервис и ряд других социальных сетей таких, как Twitter, Вконтакте и Facebook. |

Instagram был создан в 2010 году. Приложение является детищем программиста и американского предпринимателя **Кевина Систрома** и **Майка Кригера**, инженер-программиста и бразильского предпринимателя.[1](#page-3-0)

Разработка этой социальной сети началась в Сан-Франциско. Систром и Кригер хотели сосредоточиться на приложение, которое позволило бы обмениваться фотографиями и назвали его Instagram. Это сочетание слов Instant Camera и Telegram, что в дословном переводе означает мгновенная камера и телеграмм.

Основная идея была заключена в том, чтобы помочь пользователям публиковать фотографии, применяя серию фильтров для того, чтобы создать винтажный вид изображения, который напоминает полароид. Со временем также появилась функция, которая позволила юзерам делиться видео, изначально время которого должно было составлять не больше 15 секунд. Таким образом, человек мог получить возможность заглянуть в креативный мир пользователей из разных стран.

Instagram был запущен 6 октября 2010 года, первоначально он был разработан только для IPhone (мобильные телефоны от Apple). В первый же день в нем зарегистрировалось 25000 тысяч пользователей, а уже к декабрю того же года, социальная сеть накопила 1 млн. юзеров.<sup>[2](#page-3-1)</sup>

<span id="page-3-0"></span><sup>1</sup> Американское Интернет-издание «Time». Статья «A Brief History of Instagram's Fateful First Day» <http://time.com/4408374/instagram-anniversary/>

<span id="page-3-1"></span><sup>2</sup> Американский Интернет-бизнес и Интернет-маркетинг веб-сайт «Internetbusiness-howto». Статья «Brief history of Instagram»<http://internetbusiness-howto.com/brief-history-of-instagram>

В марте 2011 года, впервые состоялась всемирная Insta встреча.  $^3$  $^3$  Это событие позволило пользователям Instagram со всего мира встретиться в своих городах и совершить фото-прогулку по случаю успеха этой социальной сети и сообщества.

Добавление дополнительных фильтров для обработки фотографий происходило на протяжении всего 2011 года. В ноябре того же года был создан проект «#ХэштегВыходные», как средство, позволяющее пользователям использовать определенный хэштег каждые выходные. Затем @Instagram выбирал фотографии из этой серии хэштегов, чтобы поделиться на своем собственном профиле.

Апрель 2012 года оказался переломным моментом для Instagram. Помимо запуска приложения на Android, которое произошло 6 апреля, 9 апреля того же года Facebook купил Instagram, и веб-фотографии были изменены.

К июлю 2012 года, Instagram приобрел 80 миллионов пользователей, и в течение этого же года, были добавлены дополнительные фильтры и функции: [4](#page-4-1)

• Фотокарта, которая позволяла увидеть на настоящей карте мира места, где ты побывал [5](#page-4-2)

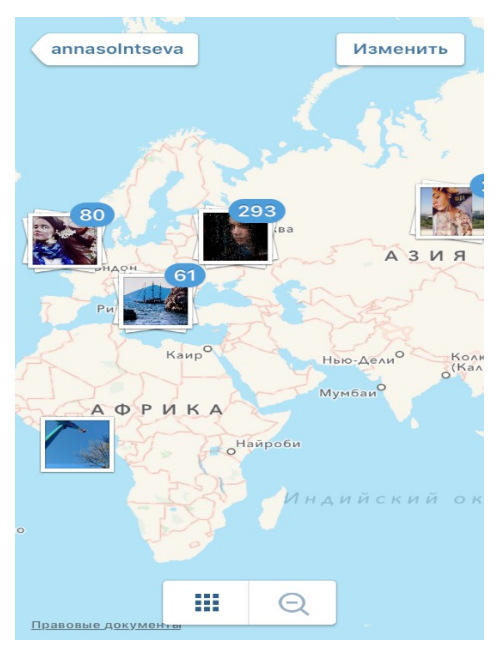

<sup>3</sup> Американский Интернет-бизнес и Интернет-маркетинг веб-сайт «Internetbusiness-howto». Статья «Brief history of Instagram»<http://internetbusiness-howto.com/brief-history-of-instagram>

<span id="page-4-1"></span><span id="page-4-0"></span><sup>4</sup> Instagram, раздел «Для прессы»<https://www.instagram.com/press/>

<span id="page-4-2"></span><sup>5</sup> Фото из личного профиля в Instagram

• Страница, позволяющая добавлять фотографии из мобильной фотопленки

#### • Веб-Профили

Также Instagram стал доступен на более чем 25 языках, что позволило расширить количество пользователей социальной сети и увеличить прибыль от приложения.

К 2013 году в Instagram зарегистрировалось более 150 миллионов пользователей.[6](#page-5-1) К концу этого же года в Instagram появилась функция Direct. Эта функция позволила людям отправлять личные сообщения друг другу.

В 2016 году Instagram улучшил свой сервис и уже можно было выставлять видео с большим количеством времени, а фотографии публиковать полноразмерно. Также была создана функция Instagram Stories, с помощью которой пользователи могли делиться историей своего для. Фотографии исчезали по истечению 24 часов. На самом деле, эта функция была перенята и усовершенствована из приложения Snapchat.

Сегодня Instagram насчитывает более 150 миллионов активных пользователей ежемесячно. В среднем 16 миллиардов фотографий, которыми делятся ежедневно, 55 млн. выложенных фото и 1,2 миллиарда лайков ежедневно. [7](#page-5-2)

<span id="page-5-1"></span><sup>6</sup> Американский Интернет-бизнес и Интернет-маркетинг веб-сайт «Internetbusiness-howto». Статья «Brief history of Instagram» <http://internetbusiness-howto.com/brief-history-of-instagram>

<span id="page-5-2"></span><span id="page-5-0"></span><sup>7</sup> Американский веб-сайт, посвященный социальным медиа «WeRSM». Статья «The Complete History of Instagram» [http://wersm.com/the-complete-history-of-instagram/#!prettyPhoto](#page-5-0)

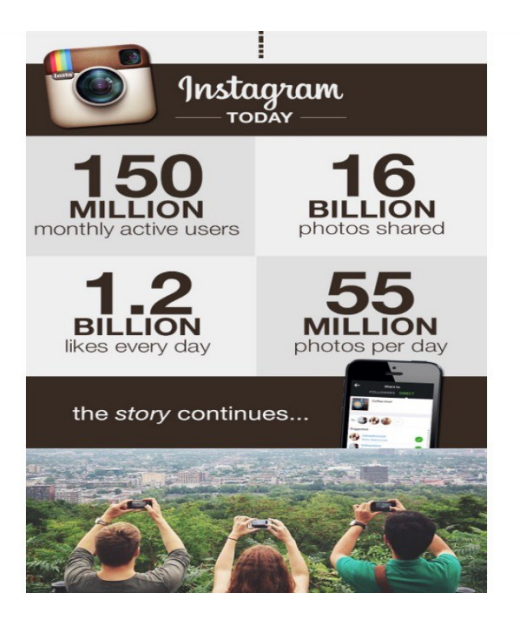

#### **1.2. Типы Instagram пользователей**

Если открыть Instagram, можно увидеть различные категории пользователей, на которых подписан или которые просто мелькают в.

Да, есть некоторые люди, которые действительно не вписываются в любые критерии. Однако практически каждому юзеру Instagram можно сопоставить те категории, которые я приведу ниже.

Вот мой топ-15 наиболее часто встречаемых типов блогеров из Instagram, которые основаны на личном анализе и статей в иностранных изданиях

**1.** Fashion/Beauty

Таких профилей множество в Instagram, и это здорово. Ведь эти пользователи всегда знают, что сейчас в тренде. Они создают потрясающие наряды и дают модные советы. Однако иногда встречаются просто позеры, желающие сделать селфи в дорогой одежде.

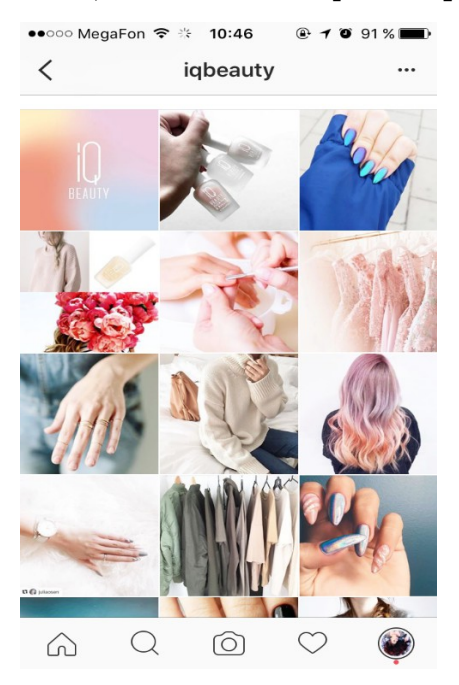

#### **2.** Забавные вещи

Это обычно те пользователи, которые замечают странные и удивительные вещи в случайной повседневной жизни. Например, разные рожицы, лица, спрятанные в деревянных балках своей квартиры, или забавные дорожные знаки. Эти люди довольно интересные.

**3.** Десперадо

Эти пользователи отчаянно нуждаются в друзьях! Они выставляют специально такие фотографии, чтобы их жизнь казалась насыщенной или даже эпической, а затем размещают эти же фотографии на всех параллельных социальных сетях с хэштегом #followme и пытаются обратить тем самым на себя как можно больше внимания.

**4.** Тусовщик

Ходит по клубам и вечеринкам. Выставляет посты в Instagram с фильтрами, чтобы минимизировать, как ужасно он выглядишь со вспышкой, а затем на следующее утро собирает воедино все то, что произошло прошлой безумной ночью.

**5.** The traveller или travel блог

Это те пользователи, которые выставляют фотографии из удивительных мест, в которых они побывали. Часто может казаться, что такие люди постоянно находятся в отпуске и у них нет работы.

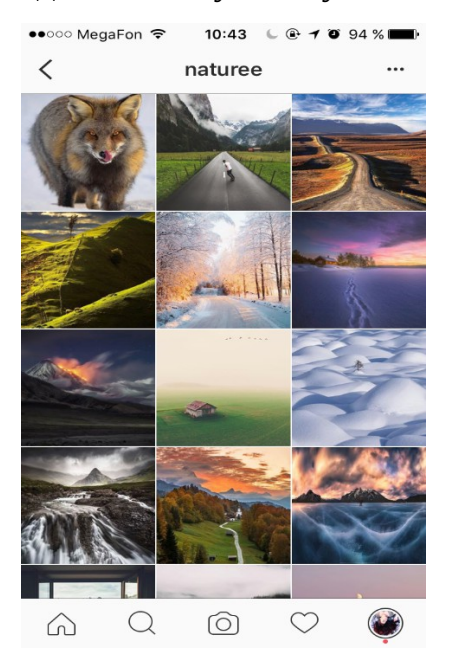

#### **6.** Любитель животных

Это люди, которые настолько любят своих питомцев, что думают, все должны их любить. Фото питомца, который играет с мячом, спит, греется на солнце, делает прививки.

**7.** Родитель

У них есть дети. Они думают, что они милые. Они размещают их фотографии на протяжении всего дня.

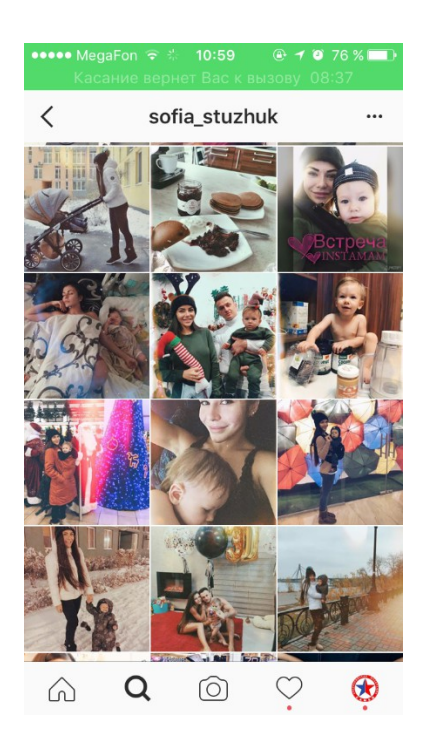

## **8.** Активист

Постоянно заставляет вас чувствовать себя плохим человеком, потому что ты не на акции протеста. Активист публикует фотографии всех социальноосознанных вещей, что делает.

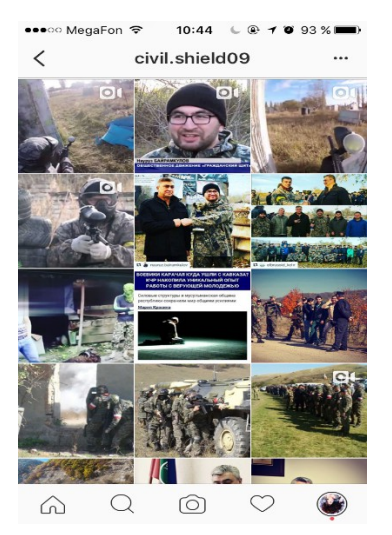

## **9.** Фильтроманы

Все фотографии сделанные такими блогерами пропущены через несколько фильтров. И они часами размышляют, какой фильтр будет выглядеть лучше.

**10.** Хронический ре-постер

Все фотографии пользователя не его собственные. Он постоянно ре-постит интересные материалы других людей, которые видят у себя в ленте новостей.

**11.** Любитель своего города

Все фотографии, которые публикуются, связаны с городским пейзажем, птицами или воздушными шарами в небе, туманом над городом и так далее.

**12.** Гурман

Каждый прием пищи должен быть запечатлен для потомков. Не важно, насколько красиво или некрасиво это получается.

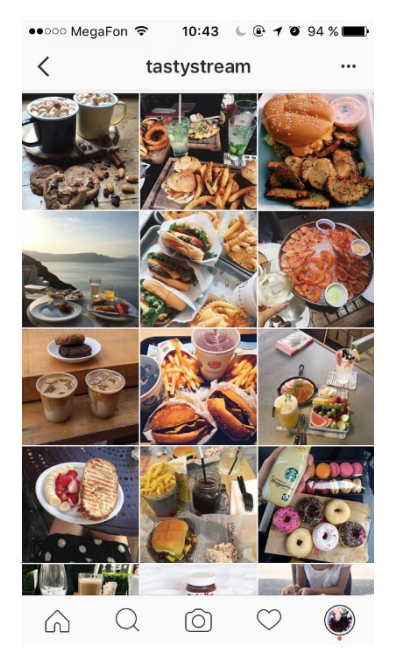

# **13.** Хэштегер

#Каждая #Фотография #Отмечается #Хэштегами #В #Таком #Виде.

**14.** Любители селфи

Insta-лента таких пользователей заполнена фотографиями самих себя на случайных фонах или же себя с друзьями.

**15.** Instagram зависимый

Человек, который чувствует необходимость размещать фото о каждом момент его жизни, каждую минуту. Такие пользователи не могут оторваться от своих телефонов.

# **Глава 2. Методы продвижения своей страницы в Instagram**

## **2.1. Варианты методов продвижения**

Проведя социальный опрос среди подростков и взрослых разных полов, я выявила 4 основных метода продвижения своего профиля в Instagram. Согласно опросу, я расположила их по росту популярности.[8](#page-11-0)

**1.** Накрутка подписчиков.

Для этого создано уже множество программ. Однако в этом есть и свой минус, так как большая часть этих накрученных пользователей не являются активными. А главная цель продвижения своей страницы – собрать вокруг себя активную аудиторию пользователей.

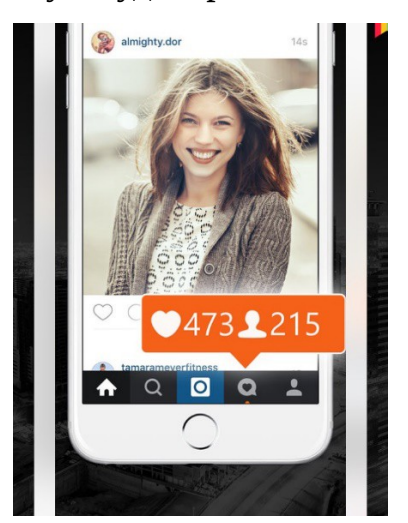

**2.** Платный.

<span id="page-11-0"></span>Ты платишь определенному сервису или компании, которая занимается раскруткой твоего профиля. Плюс в том, что данная компания или сервис специально подбирает тебе активную аудиторию, которая соответствует твоему контенту профиля. Минус – ты можешь напороться на мошенников.

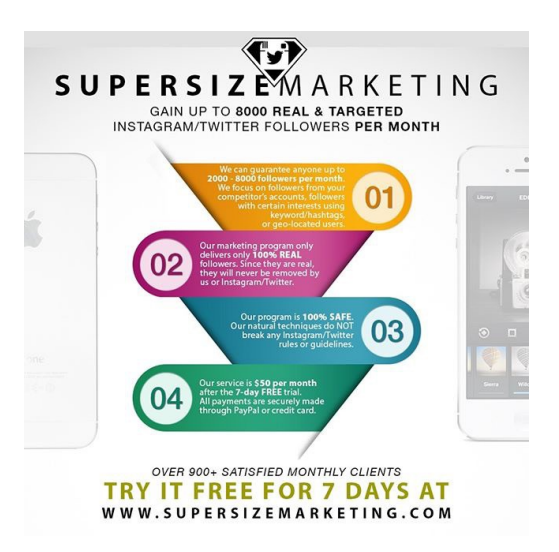

**3.** SFS (Shoutout for Shoutout).

SFS дословно означает «Я кричу о вас, а вы обо мне».<sup>[9](#page-12-0)</sup>

Этот метод позволяет Instagram пользователям взаимно пиарить друг друга. Обычно это происходит по договоренности. Оба блогера обмениваются фотографиями под которыми пишут характерные комментарии в стиле «Посмотрите какой удивительный этот человек». Таким образом, пользователи получают внимание от другой аудитории и надеются получить больше подписчиков и лайков в Instagram.

**4.** Самостоятельный.

Этот метод включает в себя достаточно много факторов, о которых я расскажу в следующей главе (**2.2.**). Единственный минус – это долгий процесс и в нем действительно нужно что-то делать, а главное уметь терпеть и ждать. Именно этот метод для исследования я и выбрала.

<span id="page-12-0"></span><sup>9</sup> Английское Интернет-издание «Reference». Статья «What does «SFS» mean on Instagram?» <https://www.reference.com/technology/sfs-mean-instagram-6453cfafc4f20efc>

#### **2.2. Метод самостоятельного продвижения Instagram**

Когда люди снимают хорошую фотографию и выставляют ее в Instagram, они ожидают много лайков и комментариев под своей фото-новостью. Конечно, это приятно знать, что твоя фотография понравилась многим пользователям. Однако, это не так просто, как кажется. Нельзя привлечь аудиторию новых пользователей к своему профилю просто выставив хорошую фотографию. Вы должны научиться продвигать свой Instagram. Ниже я приведу 9 практических способов по продвижению своего профиля в Instagram:

## *1. Постоянно выставляйте фотографии (как минимум раз в день)*

Инструмент аналитики социальных медиа Quintly проанализировал более 5000 профилей в начале 2016 года, чтобы узнать, что в среднем популярные аккаунты Instagram выставляют раз в день по одной публикации.<sup>[10](#page-13-0)</sup>

Аккаунты с наибольшим количеством подписчиков в среднем выставляют по 2 или 3 фотографии в день.<sup>[11](#page-13-1)</sup> Эти данные могут позволить мне сделать вывод, что «более успешные» аккаунты, как правило, делают публикации с более высокой частотой.

Итак, выставляйте фотографии часто в Instagram. Но это не значит, что надо засорять новостную ленту каждый час, так как не каждому пользователю может это понравиться.

В Instagram используется такой же алгоритм, как в Facebook, базирующийся на ленте новостей и правиле регулярных «постов», которые появляются в верхней части ленты новостей. Если вы выкладываете фото регулярно, и они получают много лайков, то тогда можно догадаться, что по алгоритму, который используется в Instagram, самый последний ваш пост появляется в верхней части ленты новостей людей, которые на вас подписаны

#### *2. Используйте правильные хэштеги*

<span id="page-13-1"></span><span id="page-13-0"></span><sup>10</sup> Quintly Professional Social Media Analytics<https://www.quintly.com/>

Я исследовала хэштеги на других социальных площадках (Вконтакте, Twitter, Facebook) и оказалось, что нигде в социальных сетях они не столь важны, как в Instagram. Правильные хэштеги могут распространить вашу фотографию на большую и главное целевую аудиторию.

Другими словами, хэштеги могут быть лучшим вариантом для приобретения новых подписчиков в Instagram. Однако, Instagram позволяет использовать максимум 30 хэштегов в посте, и многие пользователи максимально пользуются этой возможностью.

Исследование TrackMaven обнаружило, что использование в одном посте 11 хэштегов и больше повышают прирост подписчиков в Instagram.[12](#page-14-0)

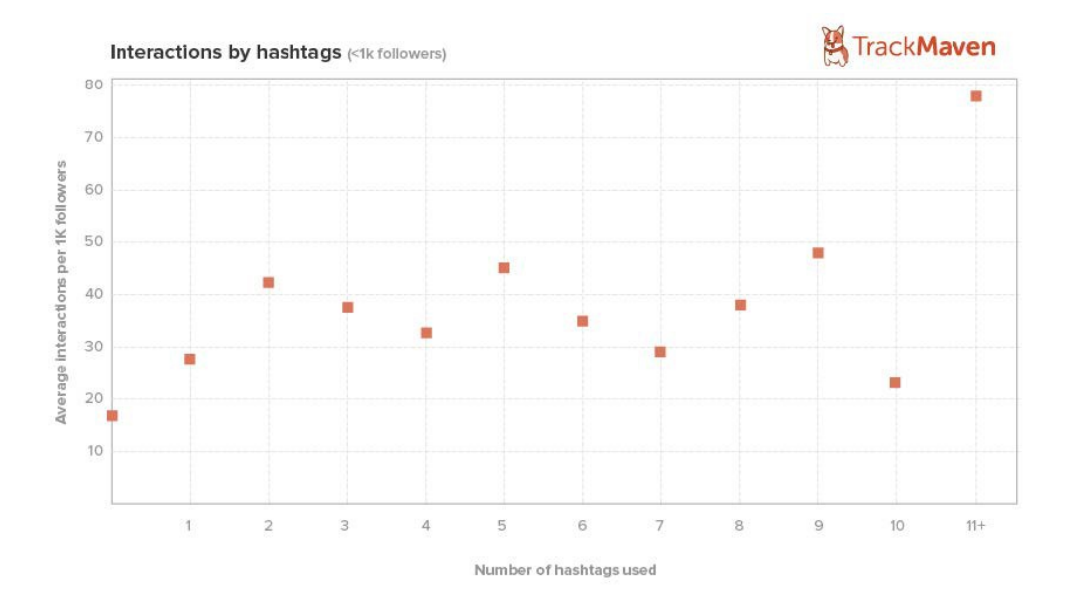

На самом деле, найти правильные хэштеги может быть немного трудно, и я бы хотела поделиться несколькими советами.

Один метод, который я использую – это поиск аналогичных хэштегов, как и на моих Insta-постах. Вот несколько простых шагов:

**1.** Добавить пару подходящих хэштегов на фотографию, прежде чем выставить ее.

<span id="page-14-0"></span><sup>12</sup> TrackMaven: Marketing Analytics Software<http://trackmaven.com/>

**2.** После я нажимаю на один из хэштегов, что я применила, и ищу фотографии подобные моей. Далее смотрю какие хэштеги используют другие пользователи и выбираю новые для своего списка.

**3.** Затем я возвращаюсь к моей фотографии и редактирую ее, чтобы добавить все дополнительные хэштеги, которые я нашла.

Можно сделать этот процесс поиска более удобным способом. Стоит заранее исследовать похожие фотографии на ваши и записать все подходящие хэштеги, чтобы потом было удобно и оперативно использовать их.

Другой способ открыть для себя хэштеги, это скачать специальное приложение, которое дает подборку хэштегов, например, Websta или TagsForLikes.

#### *3. Попросите пользователей «отметить друга»*

Недавно я получила отличный совет от нескольких новых Instagram друзей, которые помогли мне чуть-чуть увеличить число подписчиков. Они поделились фотографией с моего прошлого путешествия и попросил их 11,000 подписчиков прокомментировать и отметить своих друзей, с которыми они хотели бы побывать в этом месте. Результат был удивительным, по мимо прилива новых подписчиков мою фотографию опубликовали на других страницах в Instagram, что и увеличило мою и их популярность. Так что метод «отметь друга» действует.

#### *4. Используйте правильные фильтры*

Все эти фильтры в Instagram даны не просто для развлечения. Если выбрать правильный, то это может привести к большему просмотру вашего профиля и приросту подписчиков. Исследователи из технологического института Джорджии и лаборатории Yahoo проанализировали миллионы фотографий и соответствующие им данных о том, как часто они были просмотрены и прокомментированы.[13](#page-15-0) Оказалось, что отфильтрованные

<span id="page-15-0"></span><sup>13</sup> Американский журнал «Science of us». Статья «Science Has Determined Which Photo Filters Are the Best», стр. 27

фотографии на 21% больше просматриваемые и на 45% больше прокомментированы, чем фотографии без фильтра. Изучив пять различных типов, исследователи обнаружили, что топовыми фильтрами, которые увеличить шансы на просмотры и комментарии, являются те, которые создают: более сильную экспозицию, теплую температуру и высокий контраст.

Фотографии с более сильной экспозицией были наиболее просматриваемые, а теплые по цвету, были наиболее комментируемые. Два типа фильтров отрицательные корреляции: насыщенность коррелируется с чуть ниже вид и возраст эффекты привели к снижению замечания. У Curalate<sup>[14](#page-16-0)</sup> есть отличная инфографика с еще более конкретными указаниями на оптимизацию внешнего вида вашей фотографии для увеличения числа просмотров:

<span id="page-16-0"></span><sup>14</sup> Curalate – Visual Commerce and Marketing Solutions<https://www.curalate.com/>

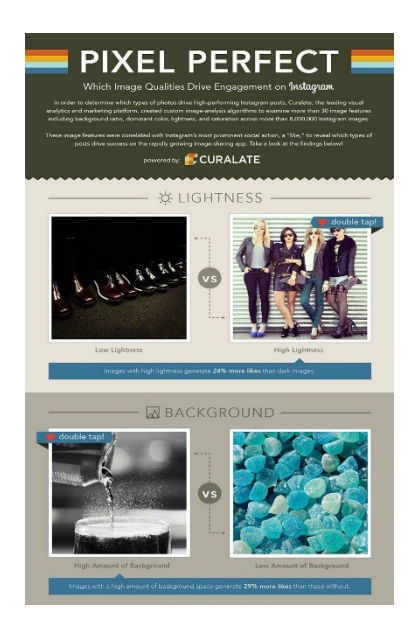

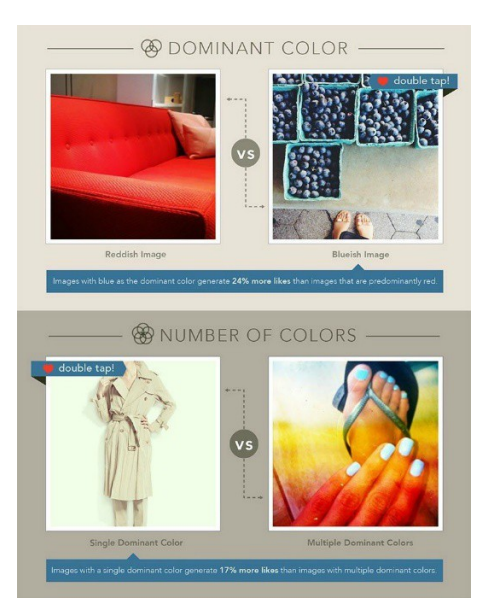

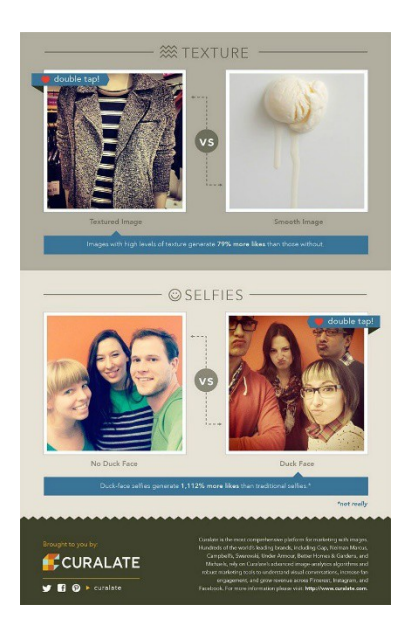

# *5. Провести фотоконкурс*

Благодаря хэштегам в Instagram можно легко коллекционировать фотографии среди подписчиков на определенную тематику. Много известных блогеров имели успех и удовольствие от проведения фотоконкурсов. Например, официальная страница @Instagram очень часто проводит фотоконкурсы. Они просят своих подписчиков (а стольких на данный момент 200 миллионов)<sup>[15](#page-17-0)</sup>

<span id="page-17-0"></span><sup>15 @</sup>Instagram<https://www.instagram.com/instagram/>

выставить изображений, которые воссоздают классические фотографии или истории, и поделиться им с хэштегом #recreatedclassic.

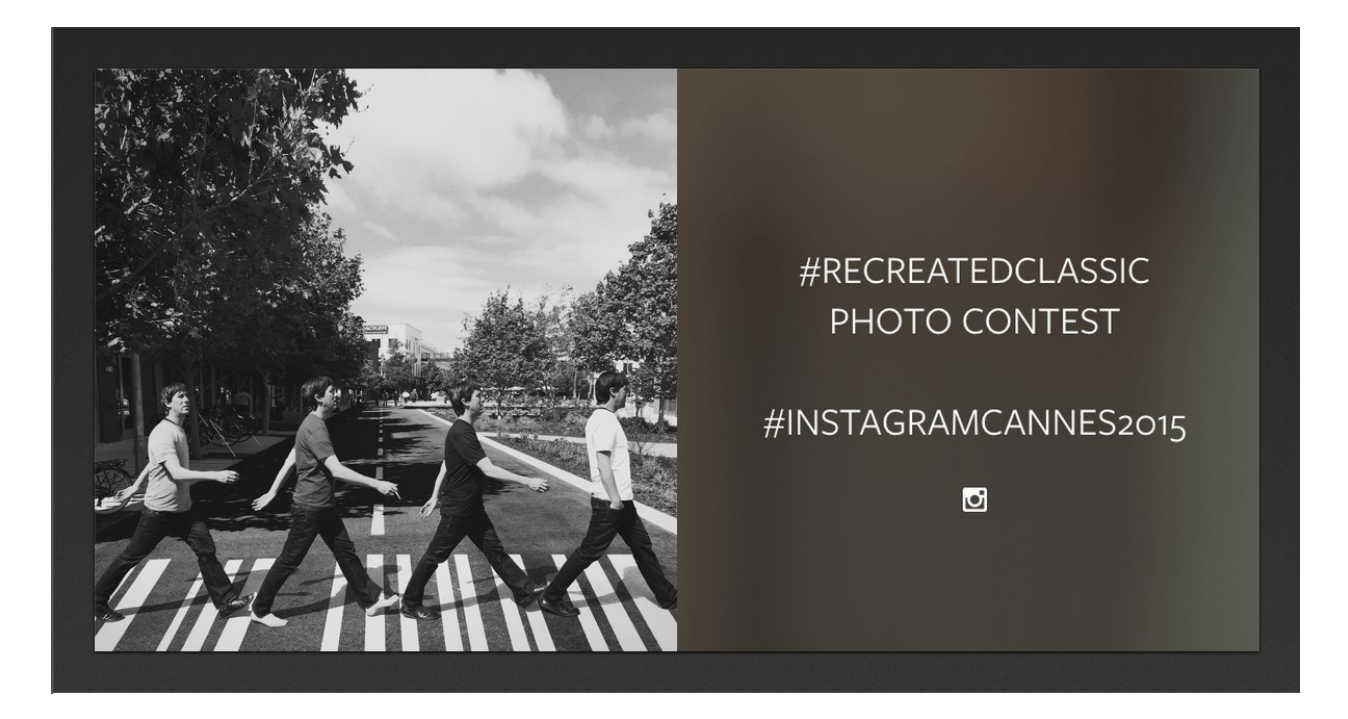

## *6. Добавьте немного смайликов*

В наше время смайлики стали универсальным методом выражения своих эмоций. Instagram сообщает, что почти 50 процентов всех подписей и комментариев в Instagram теперь используют как минимум один или два смайлика.[16](#page-18-0) Я знаю, что меня тянет к ним в посты и я заметил, что некоторые люди даже добавив их имена пользователей для немного поп.

Энтони Томпсон (@crushsocial) объясняет в PostPlanner, как он увеличил свою популярность в Instagram в 3 раза просто используя смайлики к своим постам. Он приводит этот восхитительный пример Сью Циммерман (@suebzimmerman) чтобы доказать свою точку зрения:[17](#page-18-1)

<span id="page-18-0"></span><sup>16</sup> Социальная сеть Instagram, https://www.instagram.com/

<span id="page-18-1"></span><sup>17</sup> Post Planner - Social Marketing Intelligence. Статья «6 Ways to Tap Into the Power of Emojis on Instagram (follow these examples!)»

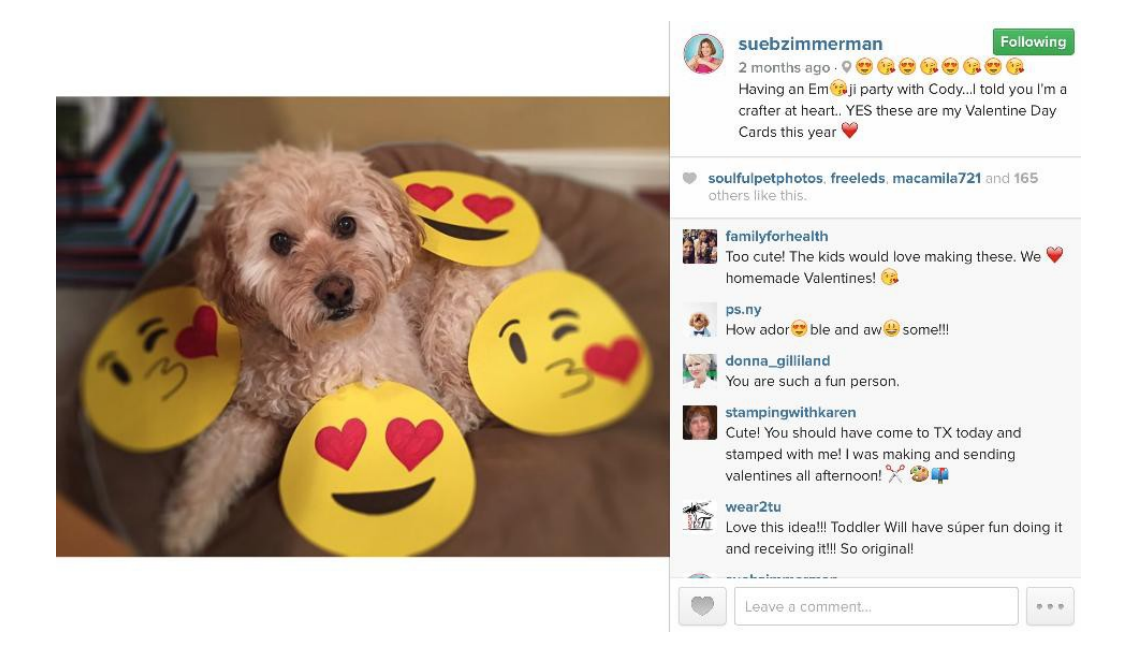

# *7. Параллельное продвижение*

Убедитесь через параллельное продвижение, что ваши друзья и подписчики с других социальных площадок знают, что ваш профиль есть в Instagram. Instagram позволяет легко поделиться своими фотографиями в Facebook, Twitter, Tumblr, Flickr и Foursquare. Это может стать отличным способом для увеличения дополнительных подписчиков. Например, страница Buffer в Facebook использует в своих новостях посты из Instagram:<sup>[18](#page-19-0)</sup>

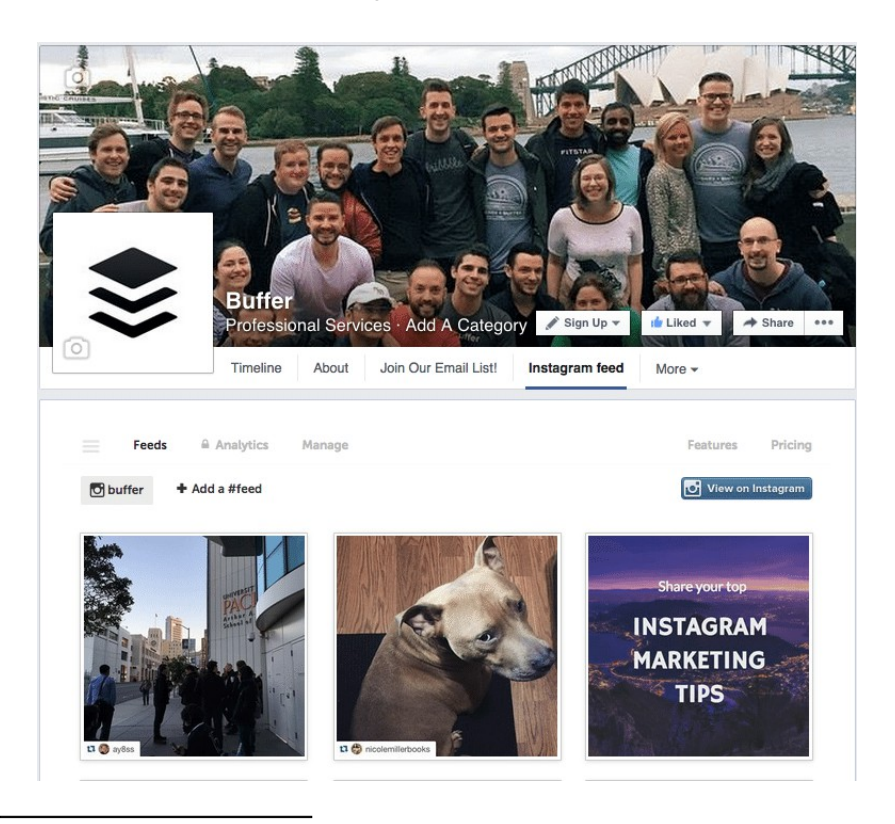

<span id="page-19-0"></span>18 Buffer – The science of social media<https://www.facebook.com/bufferapp/?fref=ts>

Buzzsumo исследовали более 1 миллиарда постов Facebook от 3 млн. брендовых страниц и обнаружили, что фотографии, размещенные на Facebook через Instagram, получили больше внимание от других пользователей, чем изначально опубликованное изображение: [19](#page-20-0)

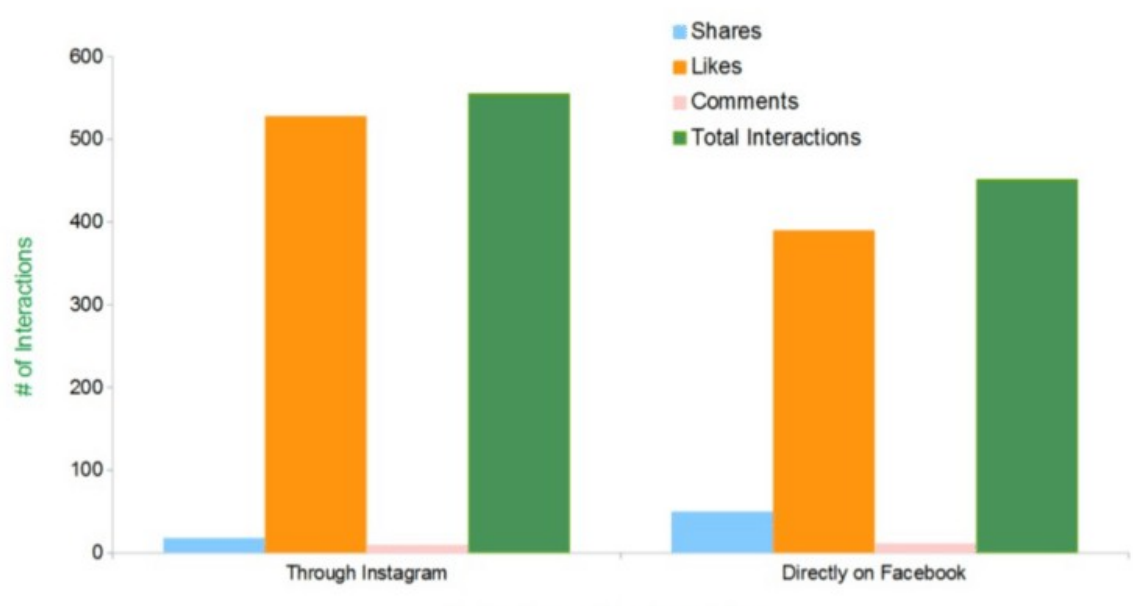

# Images posted via Instagram get 23% more engagement

Method Image Was Posted By

## *8. Попробуйте видео*

Instagram позволяет загрузить видео от 3 до 60 секунд<sup>[20](#page-20-1)</sup>, и когда эта функция была впервые введена, более 5 миллионов пользователей в течение 24 часов загрузили свои видео в Instagram.<sup>[21](#page-20-2)</sup> Однако исследование апреле 2015 года из LocoWise обнаружили, что только около 10% всех постов в Instagram занимают видео, которые получают  $18\%$  всех комментариев.<sup>[22](#page-20-3)</sup> Это доказывает, что у вас есть еще много возможностей, чтобы сосредоточиться на видео и быть одним из первых!

<span id="page-20-0"></span><sup>19</sup> BuzzSumo provides social insights for content marketing and SEO campaigns. «How To Improve Facebook Engagement: Insights from 1bn Posts»

<span id="page-20-1"></span><sup>20</sup> Видео на Instagram<https://help.instagram.com/442610612501386>

<span id="page-20-2"></span><sup>21</sup> Social Times. Статья «Video On Instagram: 5M Uploads In First 24 Hours»

<span id="page-20-3"></span><sup>22</sup> LocoWise. Статья «INSTAGRAM RULES ENGAGEMENT, BUT HOW LONG BEFORE AN ALGORITHM?»<http://locowise.com/blog/instagram-rules-engagement>

#### *9. Удели внимание*

В своем стремлении увеличить число подписчиков нужно помнить, что действительно важно во всем этом: новые друзья, с которыми вы будете общаться, отношения, которые вы будете выстраивать с ними, и удовольствие, которые вы будете получать от всего этого процесса.

Простой способ сохранить этот принцип – тратить немного времени каждый день просто гуляя в просторах Instagram. Вы можете отвечать на комментарии, лайкать фотографии, подписываться на новых пользователей, и комментировать потрясающие посты. Если следовать стратегии «подписаться, лайк, лайк, лайк», то проведенное время не будет потрачено зря. Ваше внимание может окупиться новыми подписчиками, что и даст прирост вашей популярности в Instagram.

Итак, хочу подвести итоги анатомии идеального поста в Instagram. Я уже привела довольно много тактик продвижения своего профиля на этой социальной площадке. Однако, хотела бы поделиться одной интересной

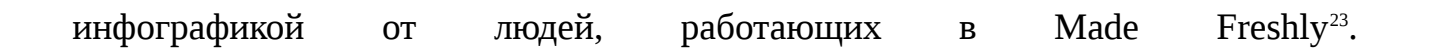

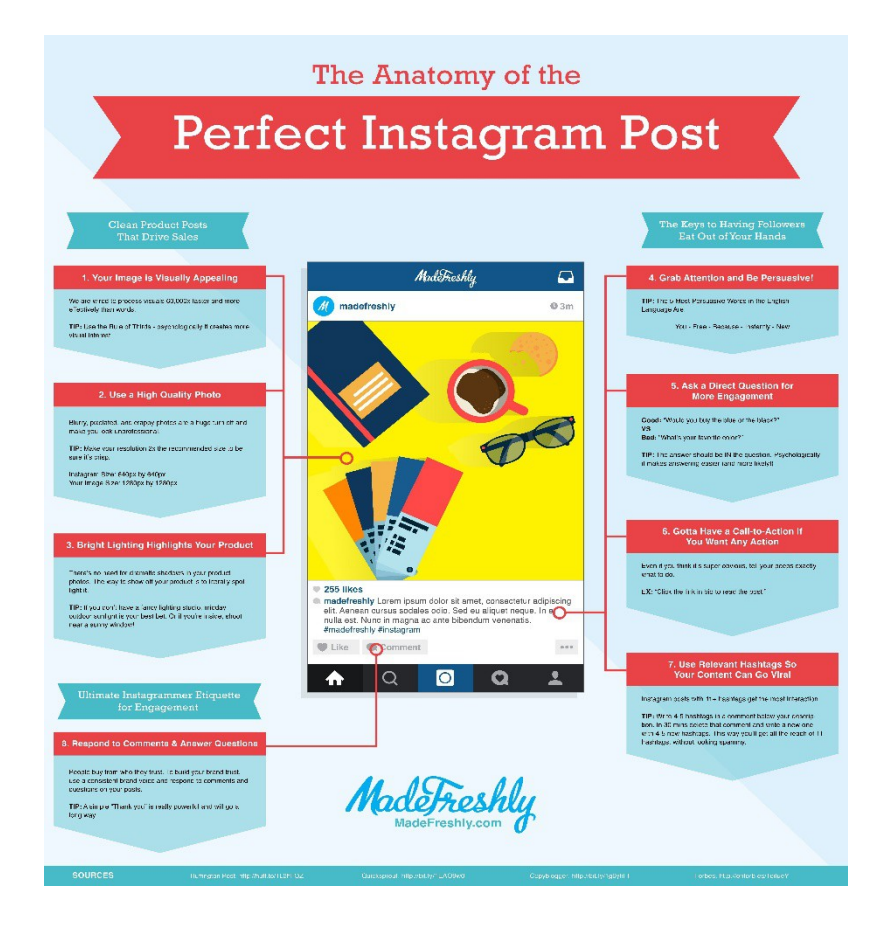

**Глава 3. Практическая часть**

После осеннего обновления Instagram дал своим пользователям все, о чем только можно было попросить – демографический анализ подписчиков. Теперь, стало возможно увидеть, откуда они, их пол, возраст и много других функций, о которых я расскажу ниже. Благодаря этой аналитике я смогла сделать заключение о том, на сколько увеличился рост моей популярности в Instagram, число новых подписчиков и информацию о них.

<span id="page-22-0"></span><sup>23</sup> Made Freshly<https://madefreshly.com/>

**Местоположение:** Эта функция дает возможность просмотреть место расположения подписчиков по странам или городам. Эта информация не только невероятно полезна для всех блогеров, так как дает возможность понять свою аудиторию, но и также подгадать лучшее время и запланировать посты в Instagram.

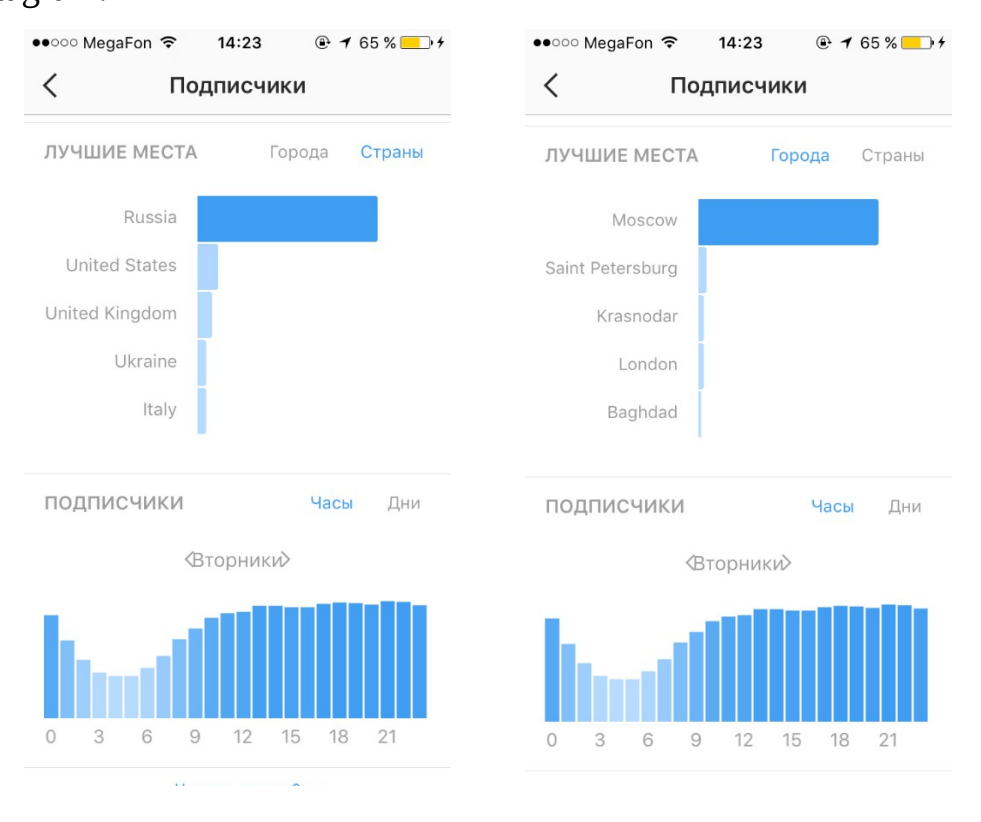

**Пол и возраст:** Далее, вы сможете узнать пол и возраст ваших подписчиков. Instagram покажет вам общее количество фолловеров, в том числе, сколько новых подписчиков вы приобрели на этой неделе. Затем вы можете просмотреть количественное соотношение между мужчинами и женщинами в виде круговой диаграммы. Также можно увидеть статистику по возрасту, что расположена ниже круговой диаграммы. Вы можете посмотреть возрастной диапазон для обоих полов или разделить их на мужчин и женщин.

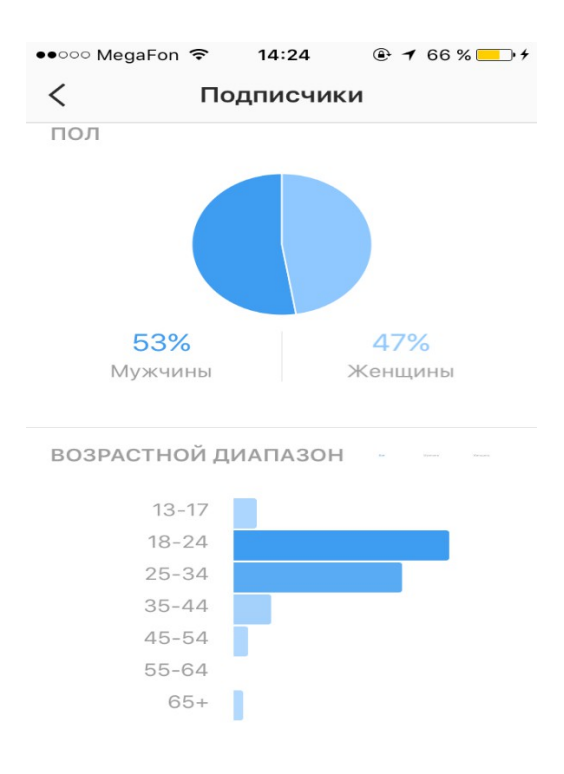

Кроме того, в разделе «подписчики», также существует другой раздел аналитики под названием «выводы», аналогичные подсчеты есть и в Facebook. Здесь, вы можете просмотреть данные о просмотрах и активности подписчиков. Просмотры показывают вам общее количество раз, когда все ваши посты были замечены, охват показывает количество уникальных учетных записей, которые могли видеть ваши посты, клики на веб-сайт говорят вам о количестве людей, которые нажали на ссылку в вашем профиле.

**Активность подписчиков:** новый Instagram Analytics также покажем вам самое активное время суток ваших подписчиков в Instagram. Раздел «Активность подписчиков» высчитывает по часам или дням и показывает среднее время активности ваших подписчиков в Instagram на любой день недели. С учетом того, что вы знаете, когда ваша аудитория наиболее активна, эти данные помогут запланировать вам Instagram посты в оптимальное время.

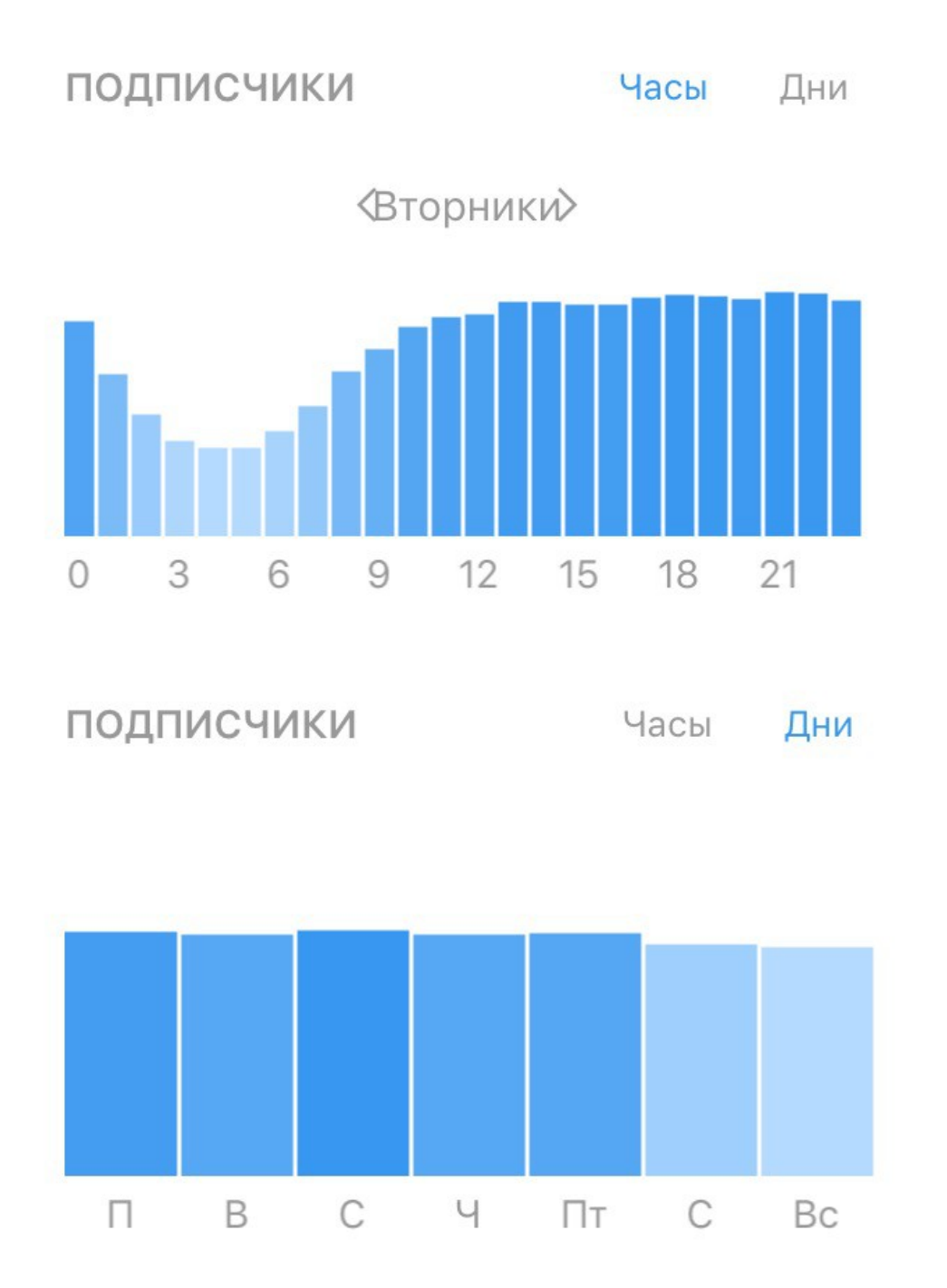

**Лучшие посты:** Вы можете сортировать свои Instagram посты. Как показано ниже, теперь появилась возможность посмотреть лучшие фотоновости, отсортированные по просмотрам за последние 7 дней и 3 месяца, с общим количеством просмотров в виде цифры на фотографиях. Эта информация является ценной, потому что теперь вы сможете точно понять, сколько людей увидели ваш пост, а не просто поставили лайк.

Благодаря этой функции появилась возможность не только сопоставить сколько Instagram пользователей просматривали ваш пост в соотношении с количеством ваших подписчиков, но и понять, как ваш контент работает за короткий или долгий срок времени. Например, я имею 1314 подписчиков, но мои посты за последние 7 дней просматриваются в половину меньше числу моих фолловеров. Однако проанализировав свои фотографии за последние 3 месяца, это число практически удвоилось, указывая, что более поздние Instagram посты до сих пор популярны.

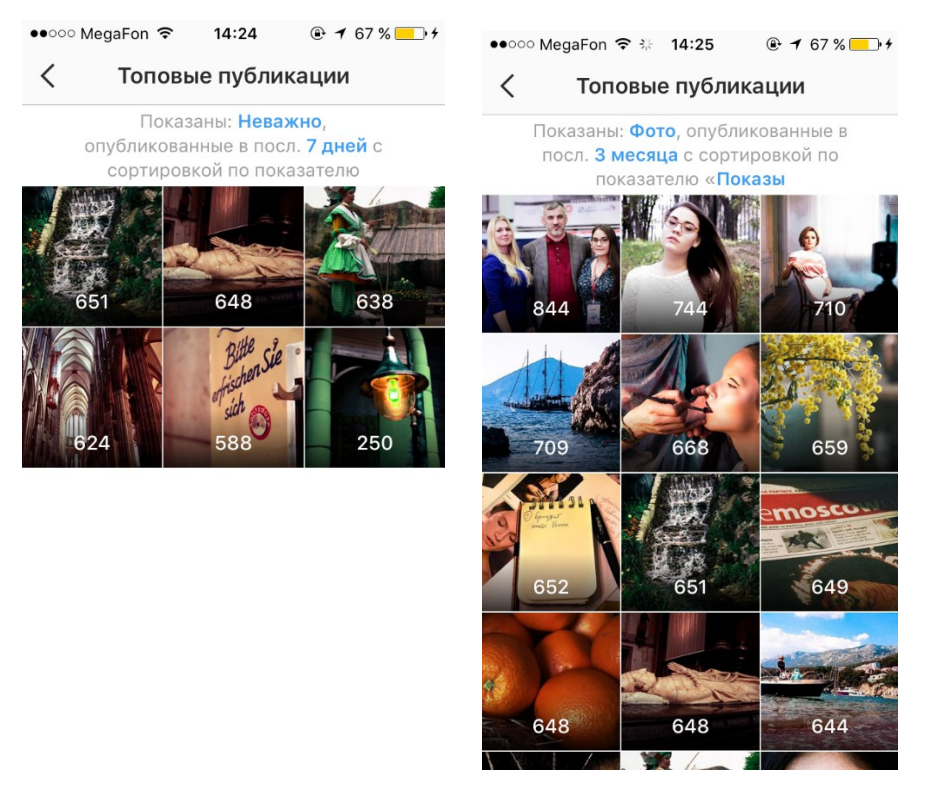

Если предположить, что эти данные приходят из Facebook, то Instagram аналитика – это самая точная информация, которую я видела до сих пор. Она впервые позволила Instagram пользователям по-настоящему понять свою аудиторию. Зная, где их подписчики находятся, сколько им лет, и когда они чаще всего бывают в Instagram, каждый блогер сможет создать лучший контент на этой социальной площадке и эффективнее продвигать себя.

#### **Заключение**

Подводя итоги, хотелось бы сказать, что Instagram стал одной из самых популярных социальных сетей для обмена фотографиями, которых мобильный интернет никогда не видел. Это идеальная социальная площадка для обмена фотографиями и короткими видео в режиме реального времени. Сейчас это даже стало ведущей рекламной площадкой для различных брендов и маркетологов.

Проанализировав всё, я пришла к такому выводу, что самый наиболее эффективный способ – это самостоятельное продвижение своей страницы в Instagram. Ведь он дает реальную, активную аудиторию, что действительно важно для меня, так как я хочу знать, что моим подписчикам действительно нравится то, что я делаю. В заключении хочу сказать, что продвижение моей страницы в Instagram только началось, и я буду дальше продолжать работать над расширением своей аудитории последователей.

#### **Список использованной литературы**

1. «Интернет и интерактивные электронные медиа» (ЧАСТЬ II), сборник кафедры новых медиа и теории коммуникации под общей редакцией И. И. Засурского

2. Американское Интернет-издание «Time». Статья «A Brief History of Instagram's Fateful First Day»<http://time.com/4408374/instagram-anniversary/>

3. Американский Интернет-бизнес и Интернет-маркетинг веб-сайт «Internetbusiness-howto». Статья «Brief history of Instagram» <http://internetbusiness-howto.com/brief-history-of-instagram>

4. Американский веб-сайт, посвященный социальным медиа «WeRSM». Статья «The Complete History of Instagram» [http://wersm.com/the-complete](#page-28-0)[history-of-instagram/#!prettyPhoto](#page-28-0)

<span id="page-28-0"></span>5. Социальная сеть Instagram, раздел «Для прессы» <https://www.instagram.com/press/>

6. Английское Интернет-издание «Reference». Статья «What does «SFS» mean on Instagram?» [https://www.reference.com/technology/sfs-mean-instagram-](https://www.reference.com/technology/sfs-mean-instagram-6453cfafc4f20efc)[6453cfafc4f20efc](https://www.reference.com/technology/sfs-mean-instagram-6453cfafc4f20efc)

7. Quintly Professional Social Media Analytics<https://www.quintly.com/>

8. TrackMaven: Marketing Analytics Software<http://trackmaven.com/>

9. Американский журнал «Science of us». Статья «Science Has Determined Which Photo Filters Are the Best», стр. 27

10. Curalate – Visual Commerce and Marketing Solutions <https://www.curalate.com/>

11. Официальный профиль @Instagram https://www.instagram.com/instagram/

12. Post Planner – Social Marketing Intelligence. Статья «6 Ways to Tap Into the Power of Emojis on Instagram (follow these examples!)»

13. Buffer – The science of social media [https://www.facebook.com/bufferapp/?](https://www.facebook.com/bufferapp/?fref=ts) [fref=ts](https://www.facebook.com/bufferapp/?fref=ts)

14. BuzzSumo provides social insights for content marketing and SEO campaigns. Статья «How To Improve Facebook Engagement: Insights from 1bn Posts»

15. Social Times. Статья «Video On Instagram: 5M Uploads In First 24 Hours»

16. LocoWise. Статья «INSTAGRAM RULES ENGAGEMENT, BUT HOW LONG BEFORE AN ALGORITHM?» [http://locowise.com/blog/instagram-rules](http://locowise.com/blog/instagram-rules-engagement)[engagement](http://locowise.com/blog/instagram-rules-engagement)

17. Made Freshly<https://madefreshly.com/>

# **ПРИЛОЖЕНИЕ 1**

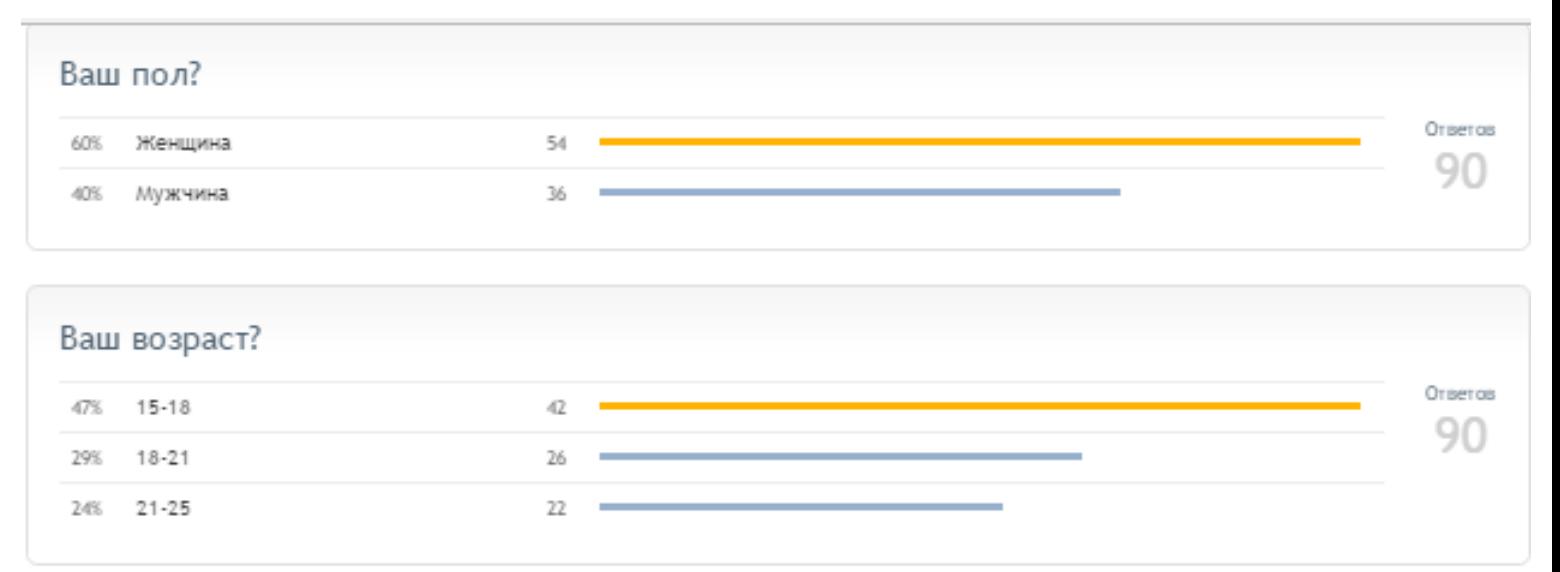

### Какие методы продвижения своей страницы Instagram существуют на Ваш взгляд?

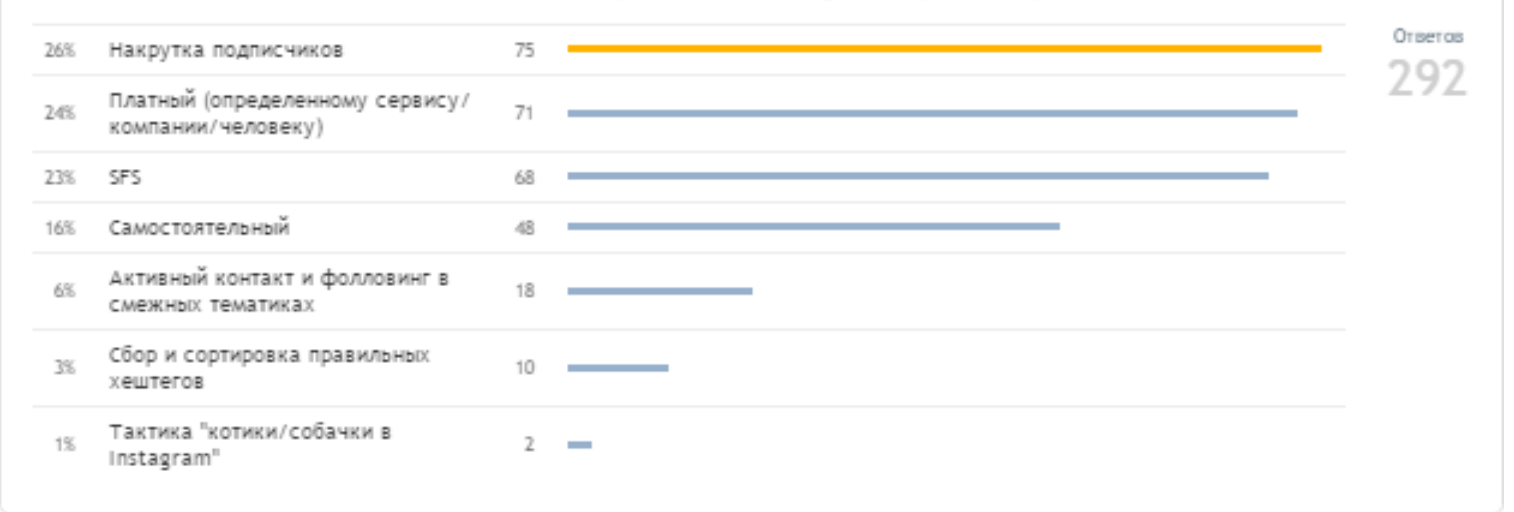

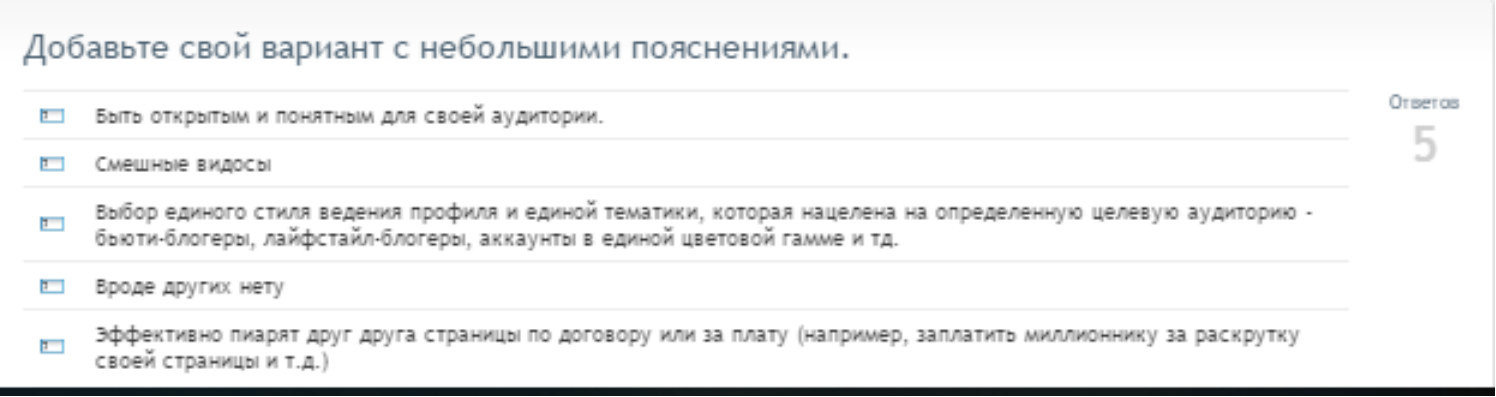